# Release Notes LANtools 10.72 RU2

# Table of contents

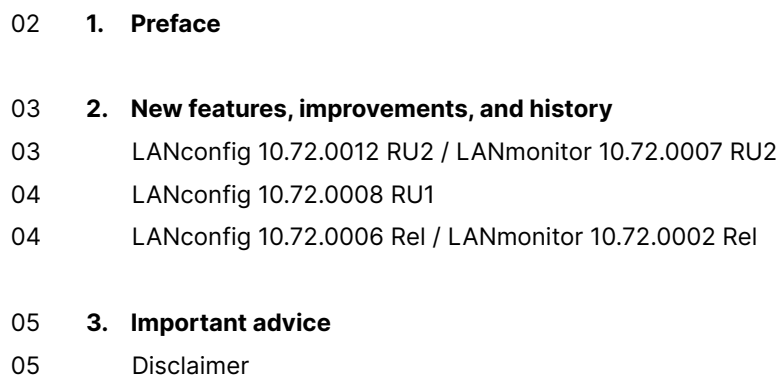

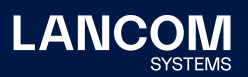

# <span id="page-1-0"></span>1. Preface

The LANtools are a comprehensive set of free management & monitoring tools for a detailed configuration and monitoring of LANCOM devices.

This document describes the innovations within LANtools version 10.72 RU2, as well as the improvements since the previous version.

#### **Note**

LANCOM LANtools support Microsoft Windows 7, Windows 8, Windows 10, Windows 11, Windows 2008 Server, Windows Small Business Server 2011, Windows Server 2012, Windows Server 2012 R2, Windows Server 2016, and Windows Server 2019 (all 32- and 64-bit versions).

For Windows Vista and Windows 2008 Server you will find user data under \Users\ USER\AppData\Roaming\LANCOM\ and the application files under \ProgramData\ LANCOM\.

When upgrading to LANtools 8.50 or newer, all existing user- and application data is moved to the corresponding folders.

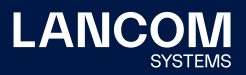

## <span id="page-2-0"></span>2. New features, improvements, and history

## **LANconfig 10.72.0012 RU2 / LANmonitor 10.72.0007 RU2**

## **Bugfixes / improvements**

### **LANconfig**

- → In LANconfig, it was not possible to use DNS targets and station objects in parallel in an IPv4 firewall rule.
- → If the password of an encrypted configuration backup contained a '+' character, the encrypted configuration backup could no longer be decrypted and transferred to the LANCOM device.

## **LANmonitor**

- → When a firmware update was performed on LCOS LX access points monitored with LANmonitor, LANmonitor crashed abruptly.
- → Instead of the status 'Hold down' the LANmonitor showed a numerical value at the VRID in the path 'VRRP'.

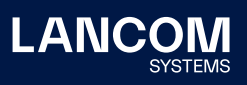

## <span id="page-3-0"></span>**LANconfig 10.72.0008 RU1**

## **New Features**

## **LANconfig**

→ Support for LCOS LX 6.10

#### **LANconfig 10.72.0006 Rel / LANmonitor 10.72.0002 Rel**

#### **New features**

- → Support for LANCOM 1800EF, 1800EFW & 1800EF-5G
- → Q-in-Q for WAN connections
- → VRRP master holddown time switch

### **Bugfixes / improvements**

#### **LANconfig**

- → If the address field for a DNS server was left blank in the configuration of an IPv4 dial-up range for IKEv2 connections (in the menu 'VPN → IKEv2 → IPv4 addresses'), LANconfig automatically set the IP address '0.0.0.0', which meant that the LANCOM router was used as the DNS server for this entry. If the field is now left blank, a DNS server does not exist for this entry.
- → In the setup wizards for configuring IPoE connections with static addresses in Australia, one no longer received the input windows for the IP addresses, but exited the wizard without being able to store the fixed IP addresses.

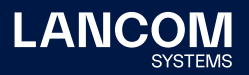

## <span id="page-4-0"></span>3. Important advice

## **Disclaimer**

LANCOM Systems GmbH does not take any guarantee and liability for software not developed, manufactured or distributed by LANCOM Systems GmbH, especially not for shareware and other extraneous software.

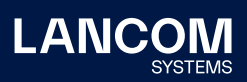

LANCOM Systems GmbH Adenauerstr. 20/B2 52146 Wuerselen | Germany [info@lancom.de](mailto:info%40lancom.de?subject=) [www.lancom-systems.com](http://www.lancom-systems.com)

LANCOM, LANCOM Systems, LCOS, LANcommunity and<br>Hyper Integration are registered trademarks. All other names or<br>descriptions used may be trademarks or registered trademarks<br>of their owners. This document contains statements errors and/or omissions. 02/23